# **Styl programowania**

- komentowanie programów
- nazywanie zmiennych, typów i funkcji
- **\*** rozmieszczenie tekstu w plikach źródłowych

**M. Kotowski. "Wysokie C"** 

### Program w **C** powinien być:

**Example 25 Example 25** 

- **\* łatwy do testowania i usuwania błędów**
- **\*** poprawny i niezawodny
- **\*** łatwy do modyfikowania i rozszerzania
- **E** przenośny
- $\bullet$  defensywny
- spójny stylistycznie

**DEFENSYWNY**: umiejący sobie radzić z błędami (brak pamięci, złe dane, brak pliku, ...)

 $\bullet$  efektywny

**\*** uniwersalny

#### **IOCCC** The International Obfuscated C Code Contest

W roku 1984 Wielką Nagrodę zdobył **Sjoerd Mullender** (Holandia) za następujący program:

short main  $\lceil \cdot \rceil = 1$ 

};

277, 04735, -4129, 25, 0, 477, 1019, 0xbef, 0, 12800,  $-113$ ,  $21119$ ,  $0x52d7$ ,  $-1006$ ,  $-7151$ , 0,  $0x4bc$ , 020004, 14880, 10541, 2056, 04010, 4548, 3044, -6716, 0x9, 4407, 6, 5568, 1, -30460, 0, 0x9, 5570, 512, -30419, 0x7e82, 0760, 6, 0, 4, 02400, 15, 0, 4, 1280, 4, 0, 4, 0, 0, 0, 0x8, 0, 4, 0, ',', 0, 12, 0, 4, 0, '#', 0, 020, 0, 4, 0, 30, 0, 026, 0, 0x6176, 120, 25712, 'p', 072163, 'r', 29303, 29801, 'e'

http://www.ioccc.org/

#### Proste przykłady:

if (Counter) {

...

 $\mathcal{L}$ 

...

if (!Valid) { ... **ZALECANE**

if (St & BIT\_A)

if (Counter  $l = 0$ )  $\left\{ \cdot \right\}$  ... **ZALECANE**

if  $(Valid == 0)$  $\left\{ \cdot \right\}$ ...

if (St & BIT $_A$  != 0)  $\left\{ \right\}$  ... **BŁĘDNE**

if (Counter != 0) State =  $1$ ; else State =  $0;$ State =  $(Counter ? 1 : 0);$ State = !!Counter; State =  $(Counter != 0 )$ ; **ZALECANE**

**nie ma jednego najlepszego stylu programowania** 

należy wybrać sobie jeden z proponowanych stylów i **konsekwentnie** go stosować

Język **C** po angielsku czy po polsku? **Konsekwentnie**: albo po polsku albo po angielsku. Unikać jednoczesnego używania np. zmiennych **Licznik** i **Counter**, funkcji **GetData** i **WczytajPlik**, czy nawet **ReadPlik**.

Przykład:

if (!find\_przyst(przyst\_name)) insert\_przyst(przyst\_name);

"Tak mi się napisało. Mogę po polsku i po angielsku"

Można przyjąć zasadę jaką wybrał tłumacz książki K&R: zmienne po angielsku, komentarze po polsku.

# **Komentowanie programów**

Przykład samokomentującej się funkcji:

```
COLUMN IncrementColumn(COLUMN Column)
\{ return (Column < MAX_COLUMN ? Column+1 : 0);
}
```
# Przykład samokomentującego się kodu:

while (GetNextEmployee(EmplPtr) != 0)

 $\{$ 

}

...

Ale nie wiadomo po co robiona jest ta pętla oraz komentarza może wymagać jej wnętrze.

#### Nagłówki komentarzowe funkcji

- **\*** nazwa funkcji
- **\*** krótki opis operacji realizowanych przez funkcję
- **Elista argumentów funkcji oraz ich opis**
- **EXA:** lista zmiennych zewnętrznych, z których korzysta funkcja
- lista zmiennych zewnętrznych modyfikowanych przez funkcję;
- opis wartości zwracanej (ewentualnie informacje o błędach wykonania)

SearchInString

{

}

...

| FUNKCJA ZNAJDUJE W CIĄGU LICZBĘ WYSTĄPIEŃ CIĄGÓW | | SPEŁNIAJĄCYCH WZÓR WYSZUKIWANIA | | ARGUMENTY: |

| |

/\*-------------------------------------------------|

Text - ADRES CIAGU PRZESZUKIWANEGO Image - ADRES WZORU WYSZUKIWANIA  $(DOPUSZCZA ZNAKI * i ?)$ Status - PARAMETR PRZESZUKIWANIA - W\_PRZOD, W\_TYL - LITERY\_WIELKIE, LITERY\_MALE - CALE WYRAZY | (ZDEFINIOWANE W SEARCH.H) | | WARTOŚĆ ZWRACANA: | | LICZBA ZNALEZIONYCH WYSTĄPIEŃ |

|-------------------------------------------------\*/

int SearchInString (const char \*Text, const char \*Image, int Status)

#### Komentarze w kodzie

# Komentarz blokowy:

/\* OBLICZANIE ILU PRACOWNIKÓW W ZBIORZE MA GRUPĘ A \*/ while (GetNextEmployee(EmplPtr)  $!= 0$ )  $\{$ ...

# Komentarz w linii:

}

TotalLines=LinesCounter+StartLines+EndLines; /\* ŁĄCZNA LICZBA LINII TEKSTU NA STRONIE \*/

> W osobnym wierszu, jeśli się nie mieści, ale z dużym wcięciem.

# Komentarz w linii nie powinien powtarzać tego co opisano w kodzie:

Counter++; /\* ZWIEKSZENIE ZMIENNEJ Counter O 1 \*/

Lepiej:

Counter++; /\* UAKTUALNIENIE LICZBY ZLICZANYCH DOKUMENTÓW \*/

Przy złożonych instrukcjach dobrze komentować nawiasy klamrowe:

```
while (GetNextEmployee() != 0)
{f} ...
   if (EmployeeNumber != 0)
   {
 ...
  } / * if (EmployeeNumber != 0) * / ...
  \sqrt{\ast} while (GetNextEmployee() != 0) */
```
#### Komentowanie definicji zmiennych

Zaleca się komentowanie struktur i unii w komentarzu blokowym nad nimi.

#### Komentarze jako szkielety funkcji

}

PARAGRAPH \*AllocatePar(char \*Text)  $\left\{ \right.$  /\* ALOKACJA PAMIĘCI NA STRUKTURĘ PARAGRAPH \*/ /\* ALOKACJA PAMIĘCI NA TEKST \*/ /\* SKOPIOWANIE TEKSTU DO STRUKTURY I POWRÓT \*/

> Funkcja zostanie napisana później ale już zawczasu opisano co będzie robić krok po kroku.

# **Nazywanie zmiennych, typów i funkcji**

- nazwy zmiennych i funkcji powinny odzwierciedlać ich sens
- **EXA** nazwy o pokrywającym się zasięgu powinny różnić się w sposób istotny np.

**Source** i **Dist** zamiast **String1** i **String2** nazwy nie powinny wyglądać podobnie np. **LastWord** i **LostWord counter** i **Counter WordCounter** i **Word\_counter Index** i **Indeks**

nie tworzyć nazw trudnych do wymówienia np. zamiast **Flnm** lepiej **FileName** zamiast **WrkrIndx** lepiej **WorkerIndex** nazwy nie powinny być przegadane zamiast **Ptr\_To\_Employee\_Code** lepiej **PtrEmployeeCode** lub **PtrCode** zamiast **EmployeeArray[EmployeeIndex] -> EmployeeStatus** lepiej **Empl[Index] -> Status** WRZWSZ - propozycja instrukcji w LOGO **EXA:** zmienne o podobnym lub identycznym charakterze powinny mieć podobne lub identyczne nazwy np.

funkcje realizujące podobne operacje na identycznych argumentach powinny mieć parametry identycznie nazwane i w tej samej kolejności,

jeśli zmienne lokalne w różnych funkcjach przechowują te same dane, to powinny nazywać się identycznie np. **EmplPtr** a nie w jednej **EmplPtr**, w innej **Ptr\_To\_Empl** a jeszcze w innej **TempPtr**

im szerszy zasięg zmiennej tym dłuższa nazwa

nazwy jednoliterowe tylko dla zmiennych lokalnych o małym zasięgu

stosuje się zasady:

**c** - typ **char**

**i**, **j**, **k** - typ **int**

**p**, **q**, **r** - wskaźniki

**s**, **t** - napisy (wskazania na znak)

**x**, **y** - całkowite do przechowywania wsp. kartezjańskich

unikać:

#### **char i;**

**long c;**

różne obiekty powinny mieć różne nazwy np. poprawne ale w złym stylu:

```
struct Name
\left\{ \right. int Name;
}
struct Name Name;
...
k=Name.Name;
```
#### Tworzenie skrótów

# **ClearArray** - **ClrArr InitiateEmployeeStructure** - **InitEmplStruc IncrementColumn** - **IncrCol**

Przykłady standardowych funkcji: **strcpy** - string copy **strlen** - string length **strcmpi** - string compare ignoring case **memset** - memory set

**stdio** - standard input-output **stddef** - standard definitions **stdlib** - standard library

Notacja węgierska Nazwa od narodowości jej autora Charlesa Simonyi (twórcy Word i Excel) z firmy Microsoft.

**Zasada**: na początku nazwy zmiennej umieścić informację o jej typie.

Przedrostki i podstawowe typy:

- **a** tablica (array)
- **b** wartość logiczna (bool)
- **c** znak (character)
- **f** znacznik bitowy (flag)
- **h** numer pliku (handle)
- **i** liczba całkowita (integer)
- **l** liczba całkowita długa (long)
- **p** wskaźnik (pointer)
- **s** struktura (structure)
- **u** liczba bez znaku (unsigned)
- **z** ciąg znaków zakończony zerem

Standardowe nazwy własne:

**Temp** - zmienna tymczasowa **Sav** - zmienna, w której przechowuje się pewną wartość a później odtwarza **Prev** - wartość przechowana, pochodząca z poprzedniej iteracji **Cur** - wartość bieżąca **Next** - wartość następna w pewnej iteracji Nazwy funkcji (zaczynają się z wielkiej litery): [Typ][Operacja][Argumenty] **PnInsertObj(pObj) p** - wskaźnik **n** - node (wierzchołek) **Insert** - wstawianie **Obj** - obiekt (nie jest precyzyjne bo to wskazanie na obiekt a nie on sam!)

# "Rachunek typów": **s** - struktura **b** - wartość logiczna **bShift = psEmp -> bWorking**

jest poprawne bo **psEmp** jest wskazaniem na strukturę

jest poprawne bo po obu stronach są wartości logiczne

# Ocena notacji węgierskiej

ZA PRZECIW

·kontrola "rachunku typów" •sprawdza się w dużych projektach

•zmniejsza poziom abstrakcji •dziwne nazwy •utrudnia modyfikację programu (czasami bywa to zaletą) •więcej przeciwników niż zwolenników

#### Definiowanie stałych

if (Counter  $< 64$ ) #define PAGE LENGTH 64 ... if (Counter < PAGE\_LENGTH) ... nic nie mówi wszystko wyjaśnia

Number=fread(Buffer, 20, 30, Fp);

czy to przeczytanie 20 rekordów po 30 bajtów, czy 30 rekordów po 20 bajtów?

#define RECORD LENGTH 20 #define NO RECORDS 30

... Number=fread(Buffer, RECORD LENGTH, NO RECORDS, Fp);

> nie tylko czytelność programu ale i łatwość modyfikowania

# **Wyjątki**: stałe **0**, **1**, **-1** należy pozostawiać zapisane explicite

Stałe szesnastkowe: **0xA230** lepiej niż **0XA230** albo **0xa230**.

Stałe będące liczbami zmiennoprzecinkowymi lepiej zapisać np. **23.0F** niż jako całkowita z rzutowaniem **(float)23**

/\* NUMERY KLAWISZY FUNKCYJNYCH \*/

```
#define F1 (256+59)
#define F2 (256+60)
#define F3 (256+61)
#define F4 (256+62)
...
```

```
/* POLECENIA MENU */
```

```
#define HELP F1
#define LOAD_FILE F2
#define INSERT F3
#define DELETE F4
```

```
switch (PressedKey)
{
```
case DELETE:

...

}

```
 case HELP:
```
...

...

# **Układ kodu (layout, wcięcia)**

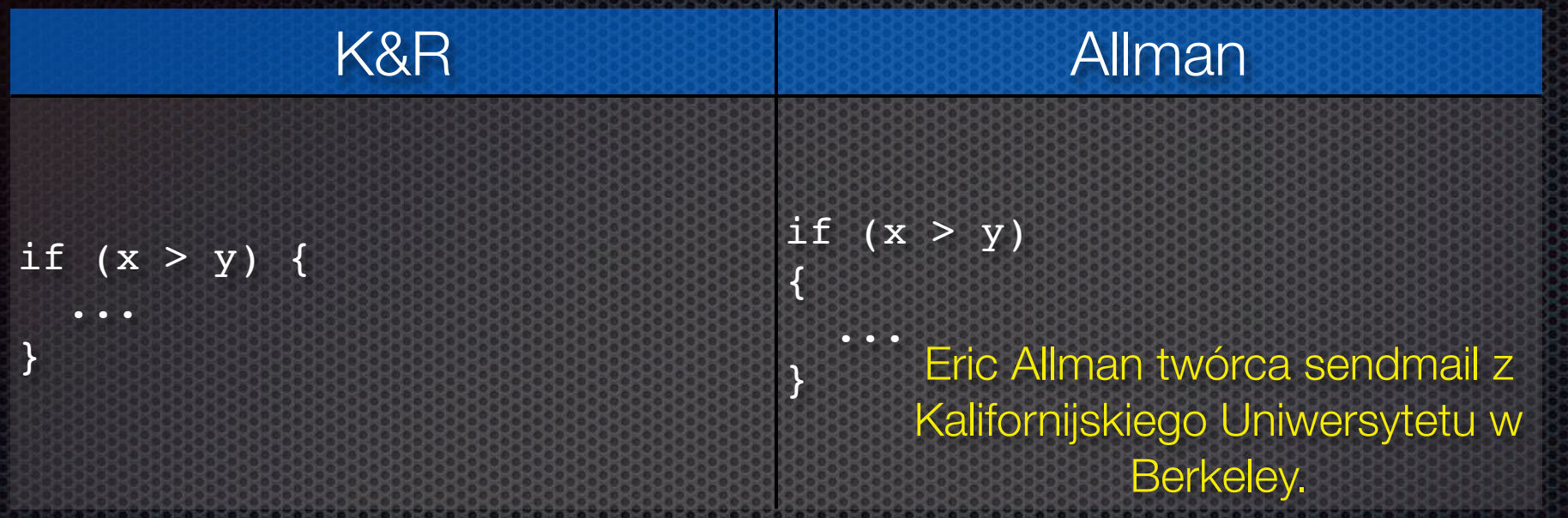

# Wyjątek w stylu Allmana w przypadku **do-while**:

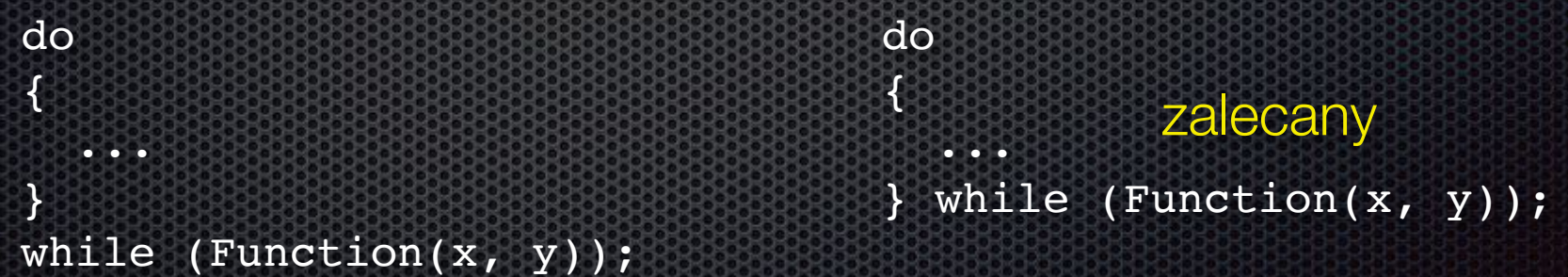

# K&R oraz Allman stosuje się również przy zapisie funkcji i struktur.

Różne wariacje (za **C/C++ Users Journal** i **Microsoft Systems Journal**):

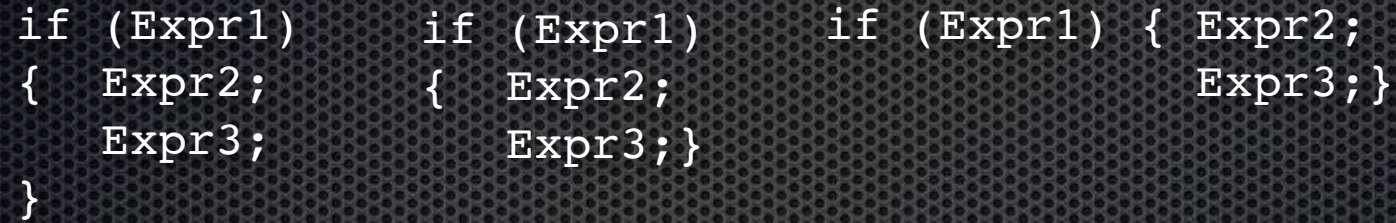

# **Zalecenie:** lepiej klamry w jednej linii.

 $\left\{ \right.$ 

}

 $Func(x);$ 

if (x > 0) if (x > 0) Nawiasy są zbędne ale Func(x); mogą się przydać podczas rozszerzania bloku w instrukcji **if**.

# **Wcięcia**

}

zalecane

- **\*** nie wcina się deklaracji i definicji zewnętrznych
- wcina się treść funkcji i zagnieżdżenia bloków (**for**, **if**, **do**, **while**, **switch**)
- najlepiej dla wcięć przyjąć pozycję 2, 4 albo 8

}

### Różne kształty wcięcia:

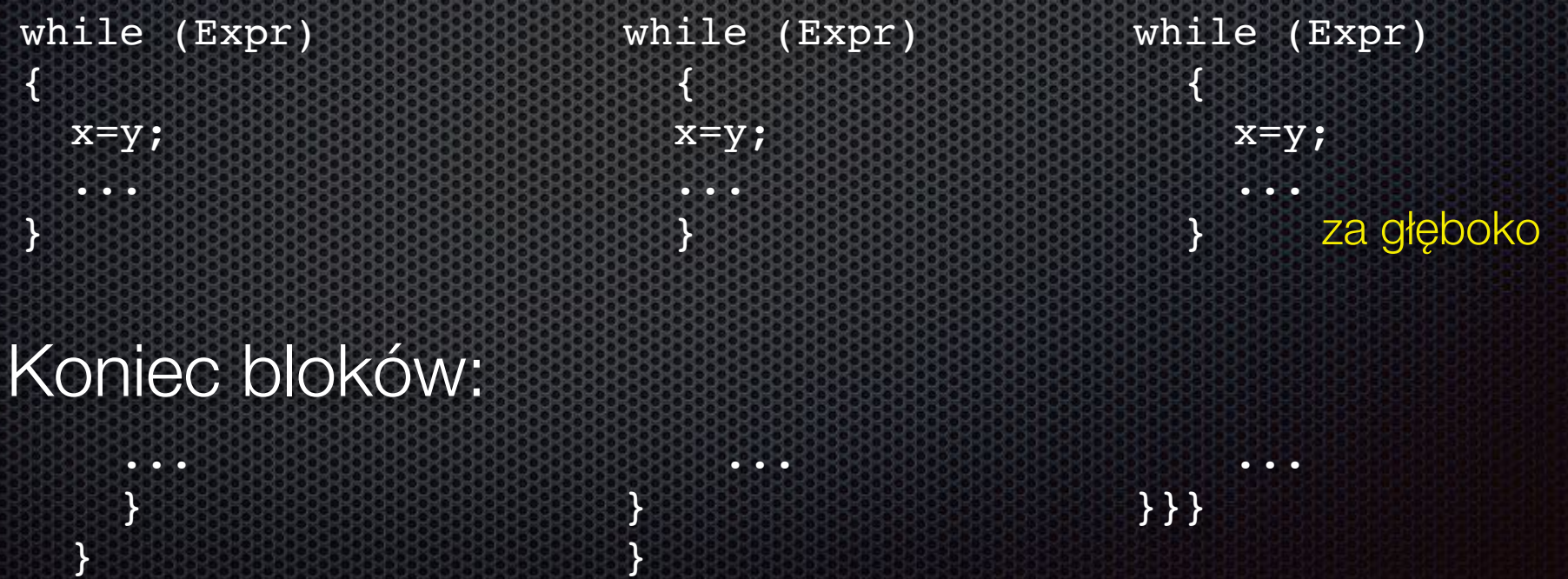

#### Instrukcja **if-else**:

```
if (Expr1)
{
    ...
}
else if (Expr2)
{
    ...
}
else if (Expr3)
{
   ...
}
else
{
    ...
}
```
if (Expr1) { ... } else if (Expr2) { ... } else if (Expr3)  ${f}$  ... } else { ... }